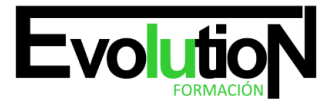

Telefono y whatsapp +34 630 06 65 14

# **AUTOCAD AVANZADO 2016 - 2017**

**SKU:** EVOL-6485-VNO-B | **Categorías:** [Diseño Profesional y CAD,](https://formacion.cursosbonificadosevolution.es/categoria-curso/informatica-y-comunicaciones/diseno-profesional-y-cad) [INFORMÁTICA Y COMUNICACIONES](https://formacion.cursosbonificadosevolution.es/categoria-curso/informatica-y-comunicaciones)

# **INFORMACIÓN DEL CURSO**

**Horas** [40](https://formacion.cursosbonificadosevolution.es/horas/40)

**Acreditado por Universidad** [NO](https://formacion.cursosbonificadosevolution.es/acreditado-por-universidad/no)

**Créditos ECTS** [0](https://formacion.cursosbonificadosevolution.es/creditos-ects/0)

# CURSO DE ESPECIALIZACIÓN

#### **Objetivos**

- Desarrollar los aspectos más importantes de la utilización de autocad 2016- 2017 hasta llegar a un nivel de conocimientos avanzado.
- Realizar un amplio recorrido por los conceptos generales de la aplicación, con información completa acerca del uso de nuevos elementos, comandos y herramientas.
- Ofrecer un desarrollo ordenado y comprensible de todas las órdenes que incorpora la nueva versión 2016-2017

# **Contenidos**

# **UD1. Edición avanzada de objetos.**

- 1.1. Chaflán.
- 1.2. Empalme.
- 1.3. Unir.
- 1.4. Partir.
- 1.5. Fusionar curvas.
- 1.6. Editar polilínea.
- 1.7. Descomponer.
- 1.8. Longitud.

# **UD2. Utilidades.**

- 2.1. Selección.
- 2.1.1. Total.
- 2.1.2. Rápida.
- 2.2. Calculadora rápida.
- 2.3. Lista.
- 2.4. Medir.

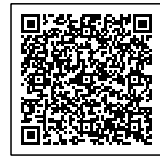

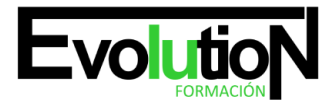

# formacionevolution.es

#### Telefono y whatsapp +34 630 06 65 14

#### **UD3. Bloques.**

- 3.1. Crear bloques.
- 3.2. Guardar bloques.
- 3.3. Editar bloques.
- 3.4. Insertar bloques.

#### **UD4. Sombreado, Degradado y Contorno.**

- 4.1. Sombreado.
- 4.1.1. Designar puntos.
- 4.1.2. Patrón.
- 4.1.3. Asociativo, no asociativo o anotativo.
- 4.1.4. Origen de sombreado.
- 4.2. Degradado.
- 4.3. Contorno.

# **UD5. Acotación avanzada.**

- 5.1. Acotar.
- 5.2. Cota rápida.
- 5.3. Cota continuar.
- 5.4. Cota línea de base.
- 5.5. Directrices.
- 5.6. Cotas anotativas.

# **UD6. Sistemas de coordenadas.**

- 6.1. Icono del Sistema de Coordenadas.
- 6.2. Sistema de Coordenadas Universales (SCU).
- 6.3. Sistema de Coordenadas Personal (SCP).
- 6.3.1. Guardar SCP.
- 6.3.2. Restituir y Suprimir SCP.
- 6.3.3. Sistema de Coordenadas Personalizadas Objeto.
- 6.4. Planta.

# **UD7. Referencias externas.**

- 7.1. Referencia dwg.
- 7.2. Referencia de imágenes ráster.
- 7.3. Objeto OLE.
- 7.4. Ruta desaparecida.
- 7.5. Importar PDF en Autocad 2017.

# **UD8. Impresión y configuración de impresora.**

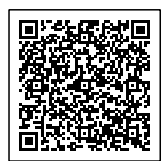

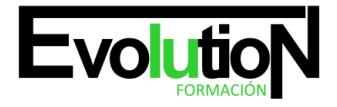

# formacionevolution.es

Telefono y whatsapp +34 630 06 65 14

- 8.1. Imprimir desde el espacio modelo.
- 8.2. Imprimir desde el espacio papel.
- 8.2.1. Crear presentación.
- 8.3. Estilos de trazado.
- 8.4. Nuevas impresoras.

**Anexo.**

**Glosario.**

**Soluciones.**

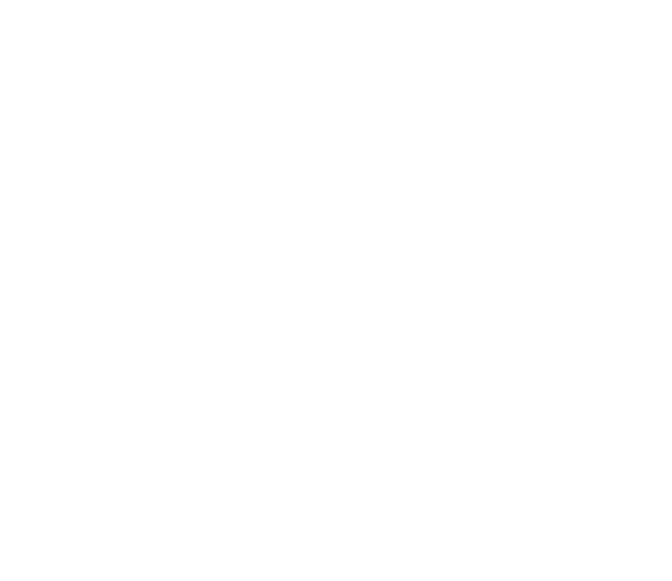

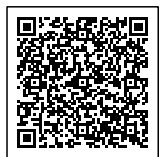